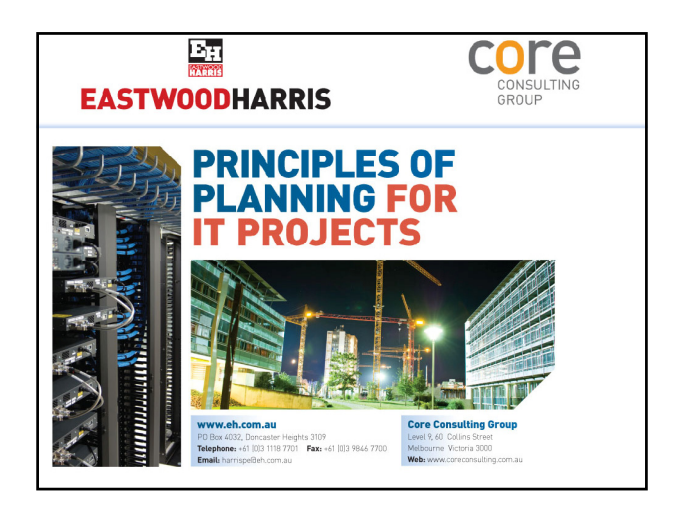

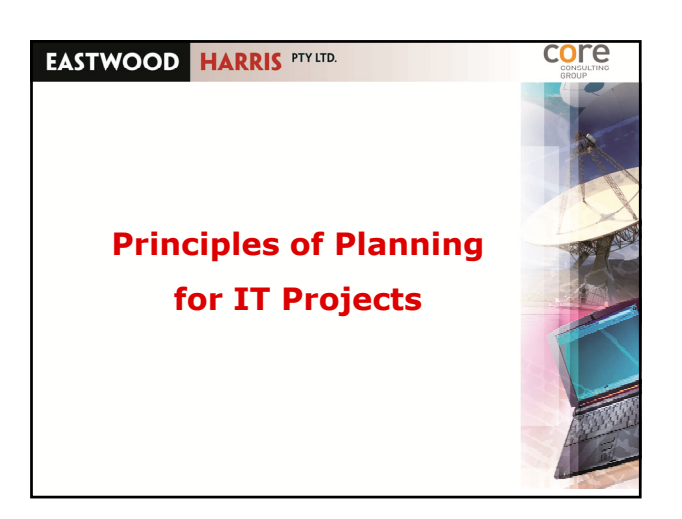

core

core

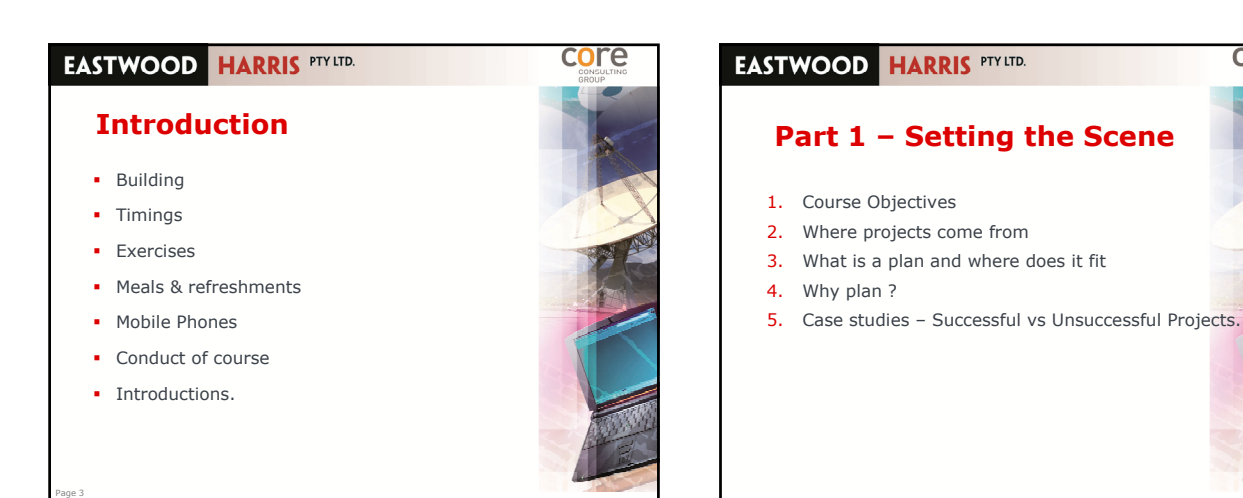

#### **EASTWOOD HARRIS PTY LTD.**

#### **Course Objectives**

- By the end of the course, participants will be able to:
	- Describe what a project plan is and why a project plan is important
	- Describe the process for planning, particularly the sched le schedule
	- **•** Describe and apply scheduling techniques required to schedule logically
- This course focuses on the schedule. There is a lot more to planning than the schedule. The course will discuss how other areas such as Resource Management relate to the schedule
- This course will not cover tool use.

Page 5

# core

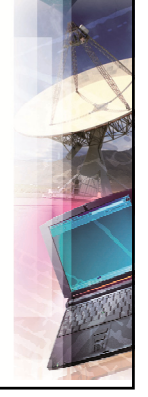

Page 6

# **EASTWOOD HARRIS PTY LTD. Where do projects come from ?**

- Some projects come via "The boss says ...
- But most come via a defined process which includes the "should we ?" decision gate, typically via a Business Case.
- Sponsor (person with funding) makes decision, usually with input from other senior managers
- Focus of a Business Case is Costs vs Benefits
	- Includes initial planning and estimating information
	- **Business Case forms Baseline, it should be kept current**
	- **Somewhat "chicken and egg" since Business case often is** required prior to project initiation.

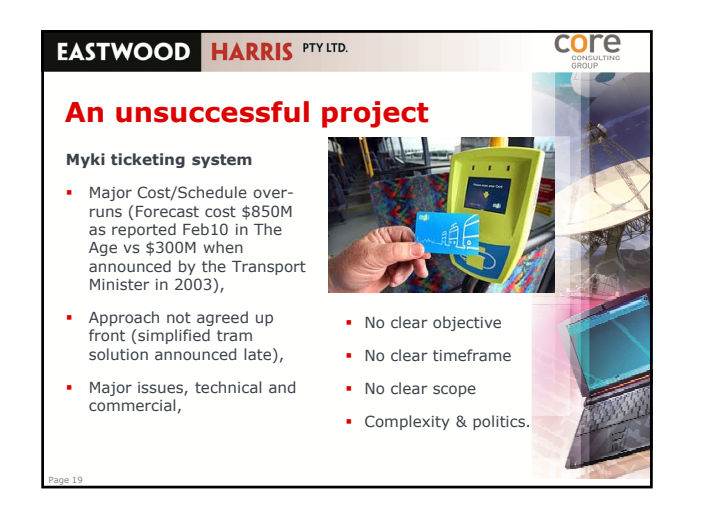

#### **EASTWOOD HARRIS PTY LTD.**

#### **Reflection**

Page 20

 Success is perceived by project Stakeholders, often they will have a different perspective of what constitutes success,

core

core

- Perceptions of success can change over time
- eg Sydney Opera House Sydney Opera
- Different projects have different success criteria, for some schedule is important, for others its capability while others cost or risk may be important,
- **Plans should focus on the areas which most contribute** to success:
	- For the Olympics schedule was most important
- For the Space shuttle, quality was most important.

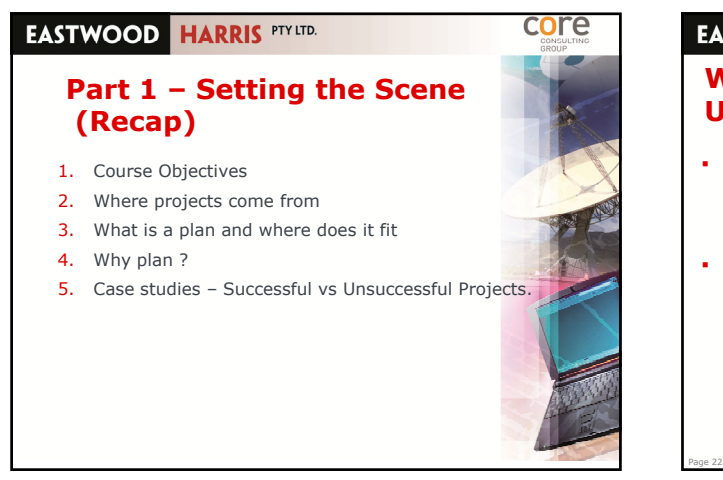

#### **EASTWOOD HARRIS PTY LTD.**

## **Workshop 1 – Successful vs Unsuccessful Project Plans**

- In groups of four, identify and discuss one example of: An IT project which was successful, partly because of good planning
- An IT project that failed, partly because of poor planning Nominate a different person who will present each of the two cases you have discussed.

# **EASTWOOD HARRIS PTY LTD.**

## **Part 2 – Planning the Plan**

- 1. Purpose of the schedule
- 2. Planning approach (Jigsaw model)
- 3. Rolling wave
- 4. Time boxing
- 5. Quantity based
- 6. Workshop 2 Planning approach.

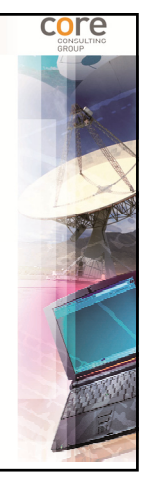

Page 24

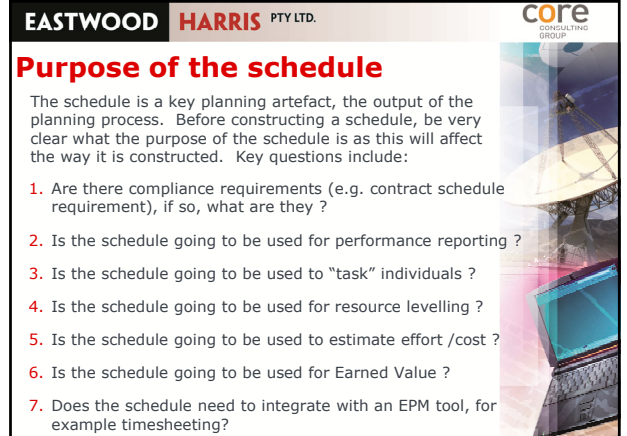

#### **EASTWOOD HARRIS PTY LTD.**

#### **Scope basics**

- Scoping focuses on the "what", not "how" or "when"
- Scope definition in IT is generally based on Business Requirements
- Focus on "out of scope" more so than "in scope"
- Scope definition input comes from:
- Scope statements in Project Mandate/Charter and/or
- Business Case Stakeholder brainstorming
- **Past projects**

Page 37

. When there are several project delivery options there may be a different scope and plan for each option.

#### core **EASTWOOD HARRIS PTY LTD. Deliverables** The project scope is the sum of all the deliverables (products or things) that have to be created or changed in order that a project may be delivered to the client, Project deliverables may be: End deliverables that are handed over to the client – eg the application Intermediate deliverables not necessarily handed over to the client – eg the Design document

- Project Management deliverables used to manage the projects eg the Project Management Plan
- Most WBS elements will have at least one deliverable

Page 38

- For a plan to be complete all deliverables must be identified
- Quality Management will consider reviewers, approvers and Configuration Management (change control) of Deliverables.

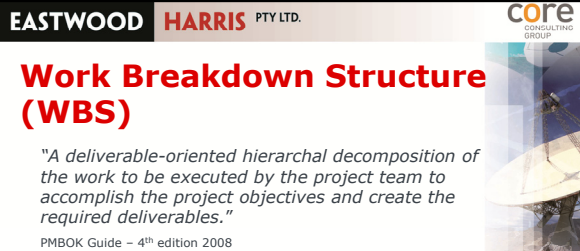

PMI Practice Standard for Work Breakdown Structures Notice the focus is on products and deliverables

regardless of approach.

core

# core **EASTWOOD HARRIS PTY LTD. Two approaches to the WBS** By Product or by Phase ? There is no right or wrong approach, each approach has it's strengths and weaknesses Schedules tend to be structured by phase then by product **The lowest levels of the WBS should end up similar. The WBS element "Application Design" will live within both these structures at a lower level** Business<br>change Page 40

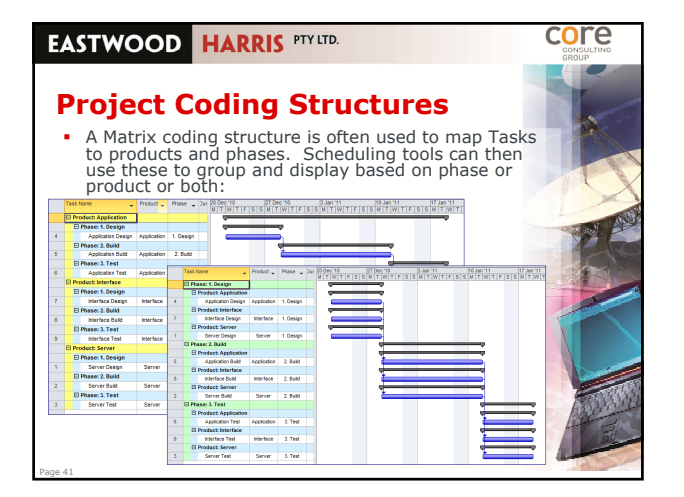

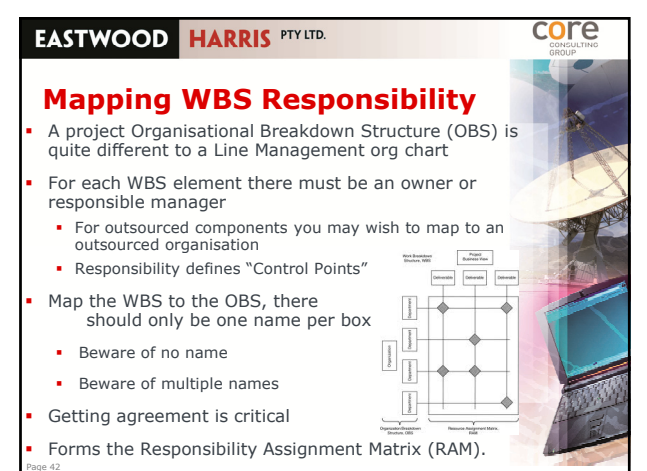

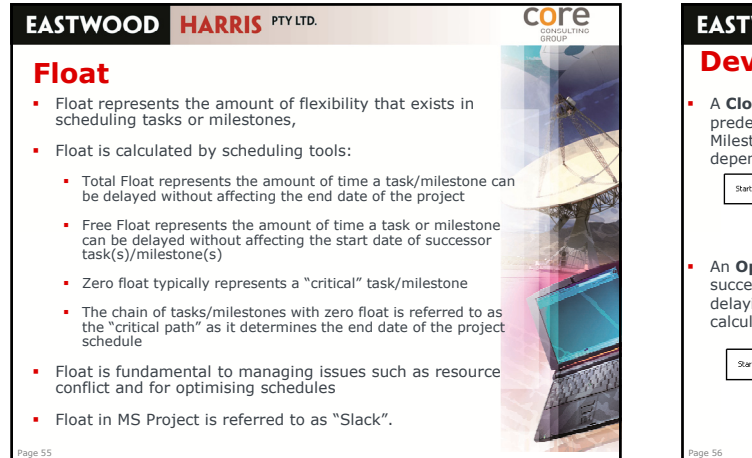

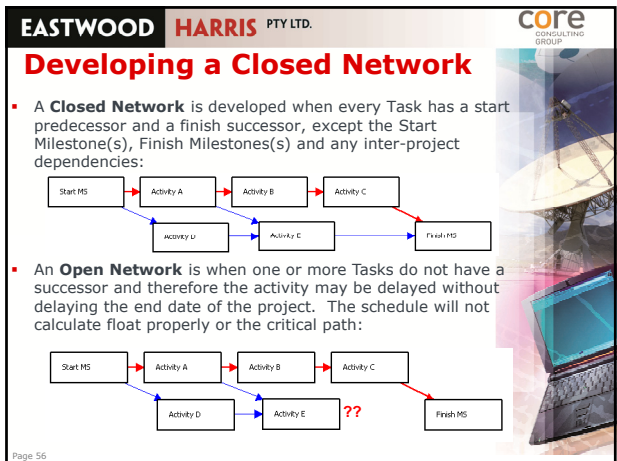

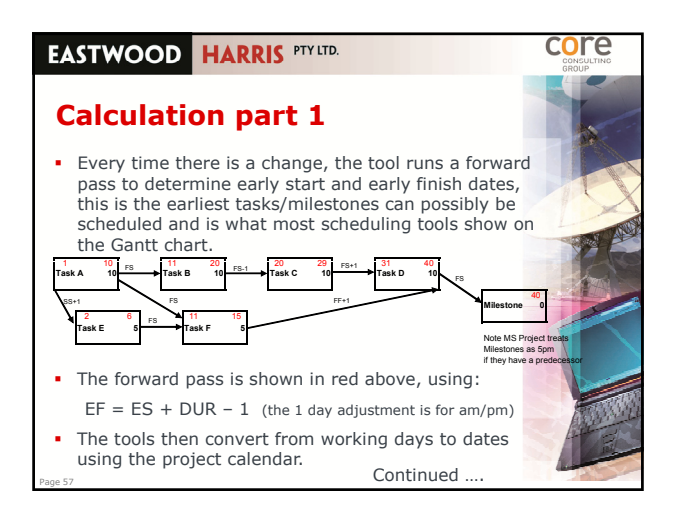

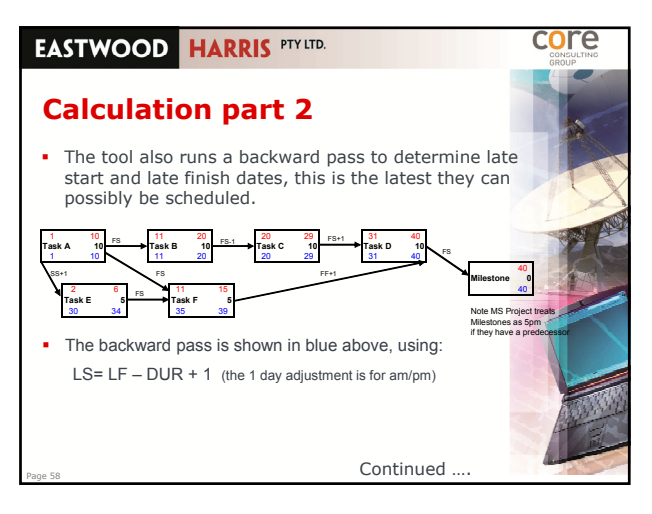

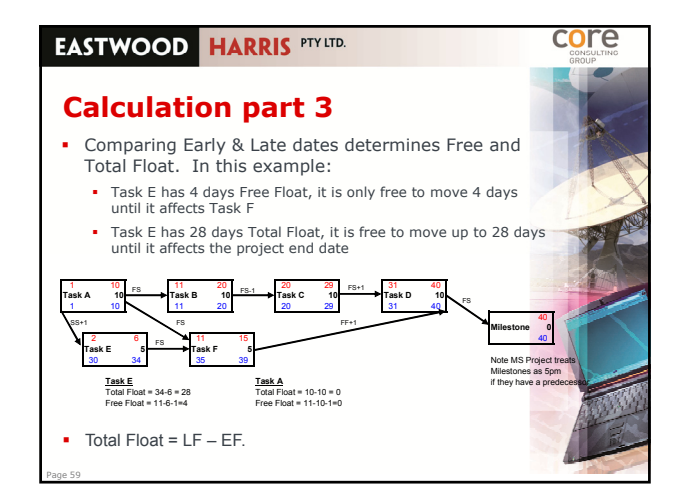

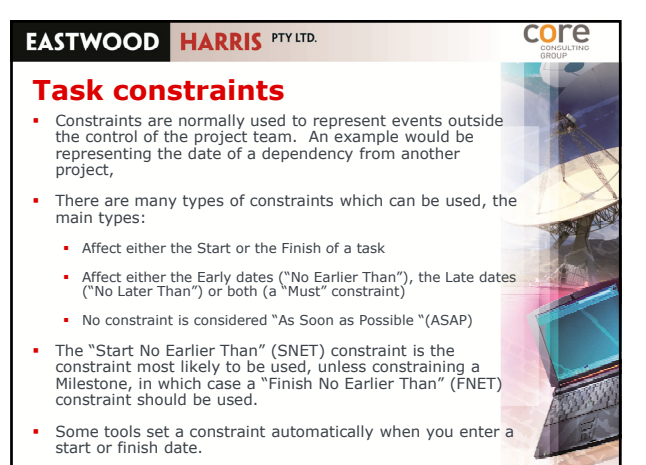

Page 60

## **EASTWOOD HARRIS PTY LTD.**

Page 73

Page 75

Page 77

## **Workshop 5 – Resource assignments and basic levelling**

core

- Revisit the schedule created in Workshop 4, use the Gantt chart with resource allocations provided
- Consider resource workload, assuming maximum work availability is 100% or 8hrs per day, how will<br>the schedule need to change ?
- Determine the total number of manhours for you and the Technical resource
- Assuming you are costed at \$100ph and the Tech at \$75ph, the Server costs \$5,000 and the UPS \$1,000, what is the likely total cost of this WBS element ?

core **EASTWOOD HARRIS PTY LTD. Part 6 – Finalising & Baselining** 1. Schedule integration 2. Final review 3. Distribution and Stakeholder review 4. Setting the Baseline 5. Baseline change 6. Workshop 6 – Schedule review.

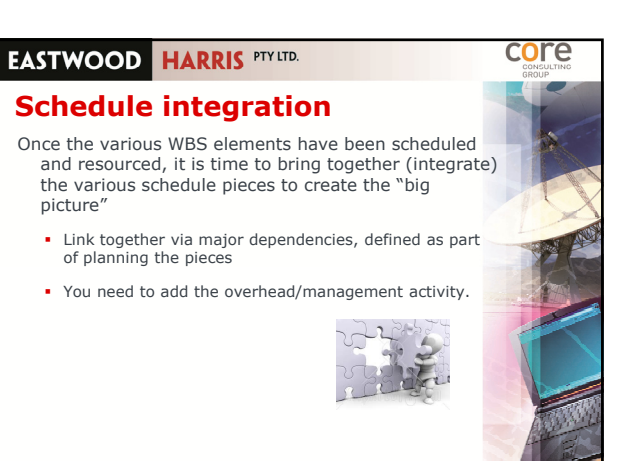

#### **EASTWOOD HARRIS PTY LTD.**

#### **Final review**

Final schedule review questions include:

- Does the schedule cover the whole project scope?
- Are the basics of a healthy schedule covered:
	- All tasks have predecessors and successors
	- **Durations defined**
	- **Minimal constraints**

Page 76

core

Page 78

- Does the critical path make sense?
- Do the float values make sense ?

Continued ….

core

**EASTWOOD HARRIS PTY LTD. Final review continued** Is the schedule achievable and is it in alignment with the contract? Does the schedule address identified risks? **I.** Is there any delay allowance? (Contingent Time) Have all resources been considered, is the schedule optimised/levelled ? Does the schedule highlight any potential delays to the client?

# core **EASTWOOD HARRIS PTY LTD. Stakeholder review** Ownership of a schedule by the project team and Stakeholders is important, ownership will only come from people who are involved. It is important that Stakeholder Analysis is undertaken to ensure the necessary people are<br>involved with the schedule review For larger projects, provide filtered extracts (eg by WBS element, Summary report, critical path(s) Distribute via pdf or printed output, don't rely on people's ability to use a scheduling tool Consider a workshop to gain broad agreement.

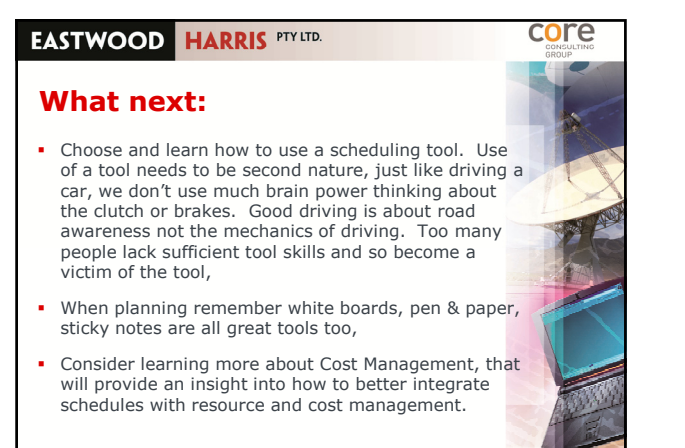

Page 103

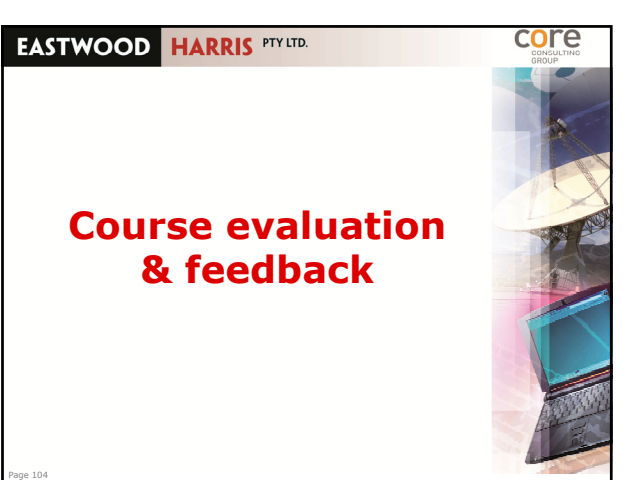